# **6 TP N<sup>o</sup> 6 – Fonction et variable**

Dans la calculatrice Numworks ou TI-83, créer un script nommé tp6. Saisir les deux lignes suivantes

from math import \* from turtle import \*

#### **Exercice 6.1**

- **1.** Saisir la fonction f ci-dessous.
- **2.** Dans la console, on saisit f(4), et la valeur affichée est 59. Justifier par un calcul :

. . . . . . . . . . . . . . . . . . . . . . . . . . . . . . . . . . . . . . . . . . . . . . . . . . . . . . . . . . . . . . . . . . . . . . . . . . . . . . . . . . . . . . . . . . . .

**3.** Donner la définition mathématique de la fonction  $f : f(x) = \ldots \ldots \ldots \ldots \ldots \ldots \ldots$ 

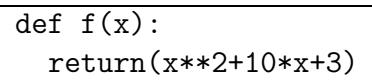

#### **Exercice 6.2**

L'aire d'un disque est donnée par la formule : aire  $=\pi \times \text{rayon}^2$ .

Dans la fonction aire ci-dessous, la variable rayon est un nombre réel positif.

- **1.** Compléter la deuxième ligne pour que la fonction aire retourne l'aire du disque. Pour le nombre *π* on écrira pi.
- **2.** Exécuter la fonction aire à la console pour calculer l'aire d'un disque de rayon 7,5.
- **3.** Écrire le calcul et le résultat ci-dessous. Arrondir au dixième près.

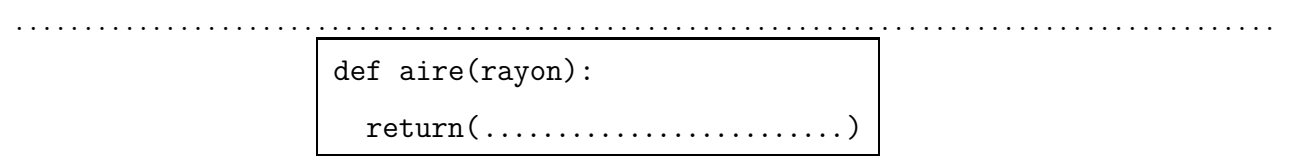

#### **Exercice 6.3**

Dans un magasin, le prix hors taxe (HT) d'un pantalon est  $43,50 \in \text{et}$  le prix HT d'une chemise est 37,25  $\epsilon$ . Le taux de la taxe (TVA) sur l'habillement est de : 20  $\% = \frac{20}{100}$ 100  $= 0, 2$ 

Dans la fonction totalttc plus bas les variables npantalon et nchemise sont des entiers naturels.

- 1. Saisir la fonction totalttc ci-dessous.
- **2.** Saisir dans la console totalttc(3,4), et vérifier que l'on obtient bien 335,4
- **3.** Détailler ci-dessous les calculs qui aboutissent à ce résultat.

. . . . . . . . . . . . . . . . . . . . . . . . . . . . . . . . . . . . . . . . . . . . . . . . . . . . . . . . . . . . . . . . . . . . . . . . . . . . . . . . . . . . . . . . . . . .

**4.** Utiliser à nouveau la fonction totalttc pour calculer le total TTC pour 8 pantalons et 12 chemises. Sans détailler, écrire le résultat ici : . . . . . . . . . . . . . . . . . . . . . . . . . . . . . . . . . . . . . . . . . .

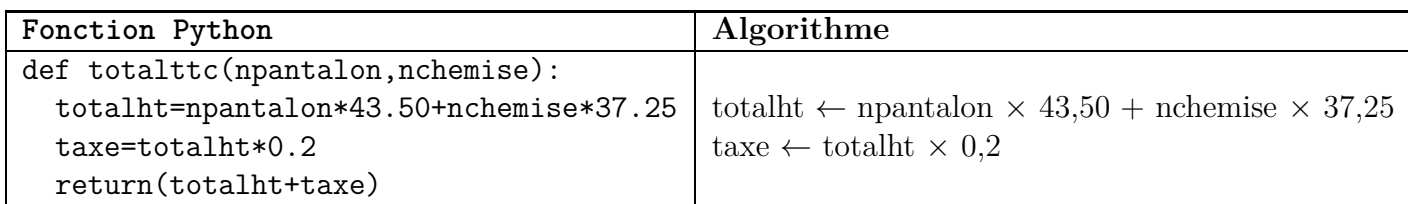

### **Exercice 6.4**

Dans un triangle rectangle, on nomme cotea et coteb les deux côtés de l'angle droit. Les variables cotea et coteb sont donc des nombres réels positifs.

**1.** Si cotea = 3 et coteb = 4, calculer ci-dessous la longueur de l'hypoténuse de ce triangle.

. . . . . . . . . . . . . . . . . . . . . . . . . . . . . . . . . . . . . . . . . . . . . . . . . . . . . . . . . . . . . . . . . . . . . . . . . . . . . . . . . . . . . . . . . . . .

- **2.** Saisir une fonction nommée hypotenuse qui calcule la longueur de l'hypoténuse de ce triangle. On précise que, pour calculer la racine carrée en Python, il faut saisir sqrt(...).
- **3.** Exécuter cette fonction avec les données de la première question, et vérifier que l'on obtient le bon résultat.
- **4.** Recopier la définition de la fonction hypotenuse ci-dessous.

. . .

#### **Exercice 6.5**

Dans la fonction pointilles ci-contre, les variables longueur, ecart, nombre sont des nombres entiers naturels.

```
def pointilles(longueur,ecart,nombre):
for i in range(nombre):
  forward(longueur)
  penup()
  forward(ecart)
  pendown()
```
- **1.** Dans la console, saisir pointilles(20,10,4) et observer le résultat.
- **2.** Indiquer ce que représentent les variables longueur, ecart, et nombre sur le dessin.

. . .

## **Exercice 6.6**

Dans la fonction nommée etoile ci-dessous les variables nombre et longueur sont respectivement le nombre de branches et la longueur d'une branche, et ce sont des entiers naturels.

**1.** Dans une étoile à 12 branches comme sur la figure ci-dessous, calculer l'angle en degrés entre deux branches voisines.

. . . . . . . . . . . . . . . . . . . . . . . . . . . . . . . . . . . . . . . . . . . . . . . . . . . . . . . . . . . . . . . . . . . . . . . . . . . . . . . . . . . . . . . . . . . .

- **2.** Compléter la fonction etoile ci-dessous pour qu'elle trace une étoile dont le nombre de branches soit égal à nombre et dont la longueur d'une branche soit égale à longueur.
- **3.** Faire plusieurs essais pour vérifier.

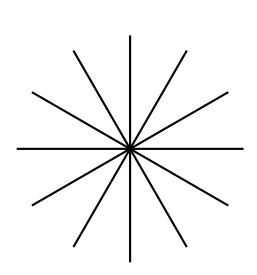

```
def etoile(nombre,longueur):
for i in range(.........):
  forward (.........)
  backward(.........)
  left(............)
```